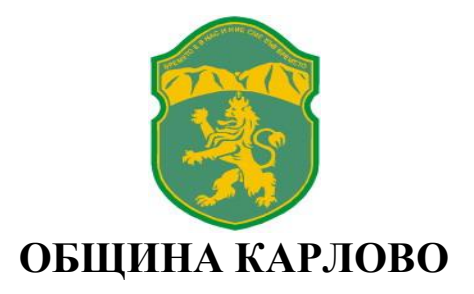

# **Р Е Ш Е Н И Е**

### **№ 10 от 05.03.2019 г.**

На основание чл. 22, ал. 1, т. 6 и чл. 109 от Закона за обществените поръчки (ЗОП) и резултати, отразени в доклада на комисията, назначена със заповед № РД-193/22.02.2019 г. за извършване на подбор на участниците, разглеждане, оценка и класиране на офертите в открита процедура за възлагане на обществена поръчка с предмет: "Приготвяне и доставка на храна по **обособени позиции:** За **Обособена позиция № 1: "Приготвяне на храна за настанените в Дом за пълнолетни лица с умствена изостаналост (ДПЛУИ), гр. Баня, Община Карлово",** с **прогнозна стойност** в размер на 140 833,33 лв. без ДДС, открита с мое Решение № 3 от 17.01.2019 г., с връзка към електронната преписка в профила на купувача: <http://karlovo.bg/currentNews-5262-newitem.html>

## **І. О Б Я В Я В А М :**

Класирането на участниците в процедурата за възлагане на обществената поръчка, както следва:

**1 място – "ТЕРИ – 09" ЕООД – 3,20 лева без ДДС** за храноден на едно лице.

### **ІІ. ОПРЕДЕЛЯМ ЗА ИЗПЪЛНИТЕЛ НА ОБЩЕСТВЕНАТА ПОРЪЧКА:**

На основание чл. 109 от ЗОП, участникът класиран на първо място – "ТЕРИ – 09" ЕООД.

#### **Мотиви:**

За участника не са налице основанията за отстраняване от процедурата и същият отговаря на критериите за подбор.

Офертата на участника е получила най-висока оценка при прилагане на предварително обявените от възложителя условия и избрания критерий за възлагане.

На основание чл. 43, ал. 1 от ЗОП настоящото решение да се изпрати на участниците в процедурата в тридневен срок, както и да се публикува на профила на купувача, съгласно чл. 24, ал. 1, т. 2 от ППЗОП.

Настоящото решение може да се обжалва пред Комисия за защита на конкуренцията в 10 дневен срок от получаването му.

**ВЪЗЛОЖИТЕЛ: АНТОН ДЗАНЕВ МИНЕВ ..............\*............. ЗАМ.-КМЕТ НА ОБЩИНА КАРЛОВО УПЪЛНОМОЩЕН СЪС ЗАПОВЕД № РД – 58/14.01.2019 г.**

*\*Забележка: Заличена информация на основание чл. 2 от ЗЗЛД.*